## Sistemi Operativi<sup>1</sup>

#### Mattia Monga

Dip. di Informatica Università degli Studi di Milano, Italia mattia.monga@unimi.it

#### a.a. 2016/17

1  $^1$ @�� 2008–17 M. Monga. Creative Commons Attribuzione — Condividi allo stesso modo 4.0<br>Internazionale. http://creativecommons.org/licenses/by-sa/4.0/deed.it.. Immagini tratte da [?] e da Wikipedia.

<span id="page-0-0"></span>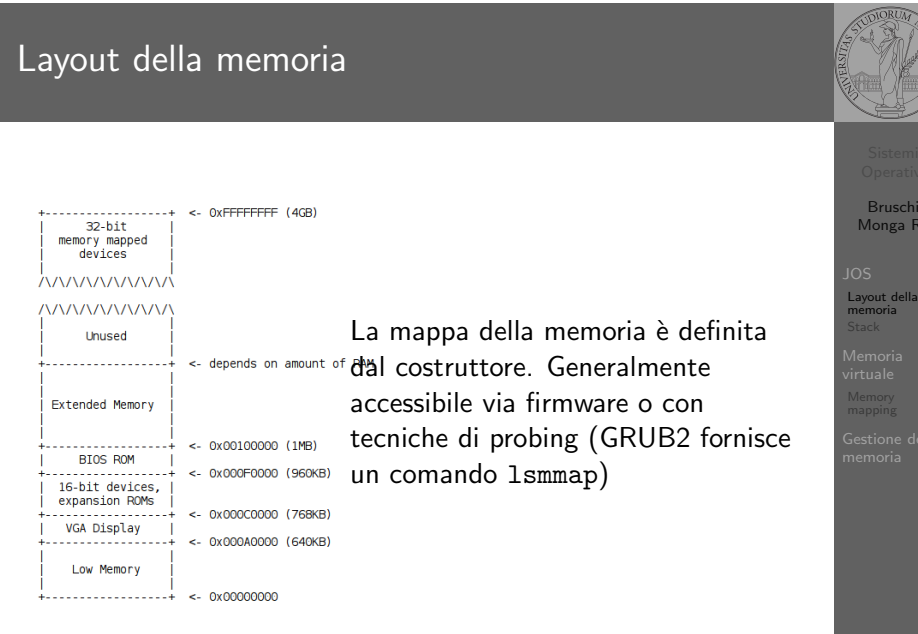

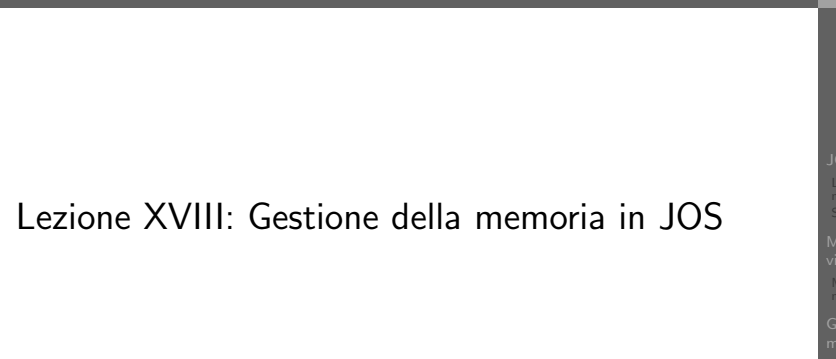

# Bruschi Monga Re JOS Layout della memoria

346

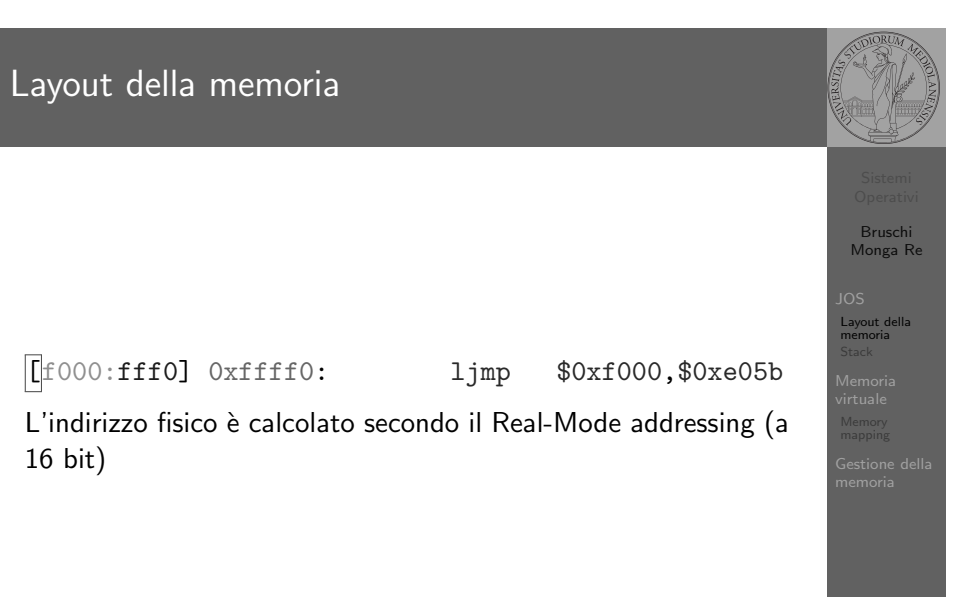

347

[B](#page-2-0)ruschi Monga Re

Sistemi Operativi Bruschi Monga Re

memoria Stack

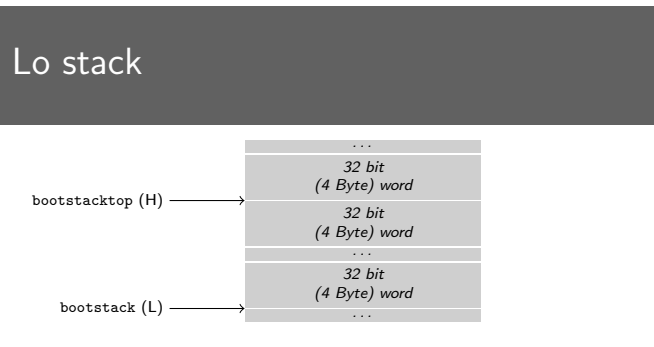

- $\bullet$  ESP == bootstacktop
- $\bullet$  bootstacktop == bootstack + KSTKSIZE
- Una push sottrae 4 Byte all'indirizzo ESP, una pop li aggiunge. (ESP è sempre divisibile per 4)
- Una call gestisce automaticamente il salvataggio dell'indirizzo di ritorno sullo stack, mentre EBP deve essere gestito a mano (salvandovi il vecchio ESP in modo da poter identificare facilmente il record di attivazione o stack frame)

349

Bruschi Monga Re

memoria Stack

[B](#page-0-0)ruschi Monga Re

memoria [Memor](#page-1-0)ia [virtual](#page-1-0)e

### <span id="page-1-0"></span>Come manipolare gli indirizzi

Segmentazione e MMU non possono essere saltati: il programmatore "vede" esclusivamente indirizzi virtuali.

- JOS configura tutti i segmenti (in boot/boot.S tramit[e la](#page-0-0) prima GDT) in 0-0xffffffff (0-4GB), quindi il segmento può essere ignorato
- Quando serve manipolare indirizzi fisici (che non possono essere dereferenziati) devono essere usati numeri che sarà utile contrassegnare con il tipo physaddr\_t
- · Un numero che può essere dereferenziato (perché si tratta di un indirizzo virtuale) verrà contrassegnato con uintptr\_t e per derefenziarlo come T va interpretato come T\*.

## Indirizzi

Nei manuali x86 si parla di 3 tipologie di indirizzi

- virtuali quando sono relativi ad un segmento: un puntatore C è un offset
- lineare selettore di segmento  $+$  offset permette di calcolare un indirizzo nello spazio di indirizzamento (virtuale) lineare 0–4GB
- fisico l'indirizzo lineare è "mappato" su un indirizzo fisico dalla MMU (che non può essere saltata!)

350

Bruschi Monga Re

Memoria virtuale

Bruschi Monga Re

JOS Layout della memoria Stack

Memoria virtuale Memory mapping

### Il mapping iniziale

I kernel sono generalmente caricati a un indirizzo (lineare) alto, p.es. 0xf0100000 (3,75GB), che potrebbe perfino non esistere nello spazio fisico.

- il programmatore del kernel (e il programma!) usa 0xf0100000 (virtuale)
- il boot loader carica il kernel all'indirizzo 0x00100000
- · il boot loader istruisce la MMU perché mappi 0xf0100000  $\rightarrow$  0x00100000

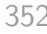

### le prime page table

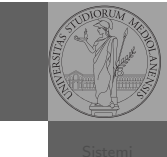

- La page table 'zeresima' in boot/boot.S configura il mapping *identità*, quindi indirizzi lineari uguali a fisici.
- $\bullet$  La prima vera page table è in kern/entrypgdir.c

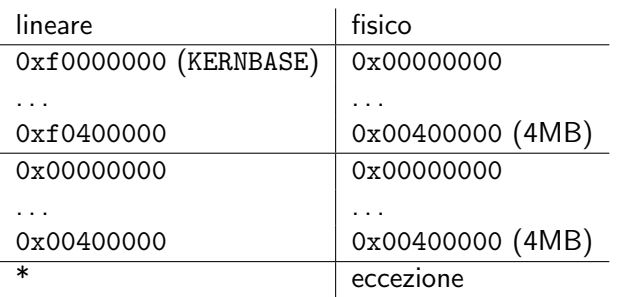

Bruschi Monga Re memoria

Gestione della memoria

Macro che sostituiscono la MMU

0xf0000000 == KERNBASE → 0x00000000  $0xf0100000 = KERNBASE + 1MB$  $0xf0400000 = KERNBASE + 4MB \rightarrow 0x00400000$ 

Alla fine del lab2 verranno mappati 256MB. Si noti che esiste una relazione semplice fra fisico e lineare: quando serve il programmatore può calcolare l'indirizzo lineare aggiungendo KERNBASE al fisico. Per farlo meglio usare KADDR (e PADDR per l'inverso) che controllano che il numero cui si applica sia sensato.

354

Bruschi Monga Re

Gestione della memoria

<span id="page-2-0"></span>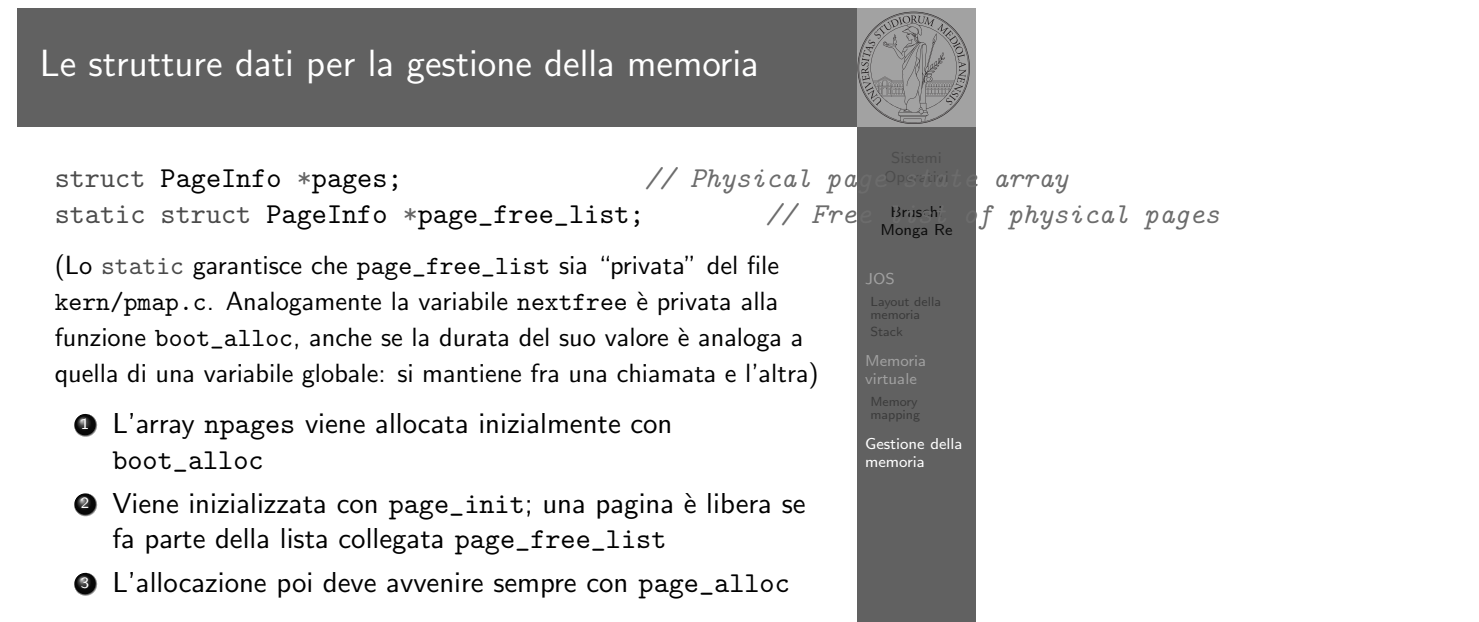

353

355 Il reference count di una pagina (quante pagine virtuali vengono mappate su di essa) è aggiornato da page\_insert. Per altri usi occorre farlo a mano.